## **WEINVIEW**

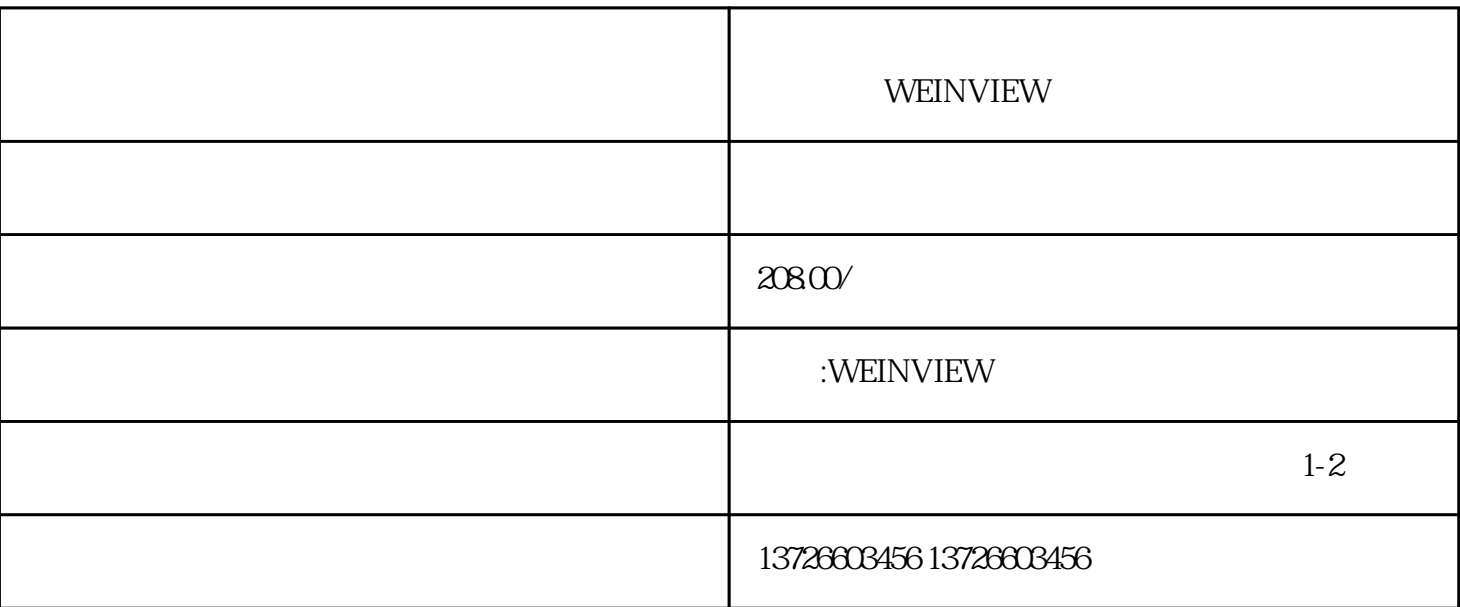

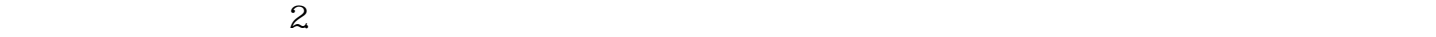

 $3.$   $3.$ 

 $1.$ 

 $2.$ 

 $3\,$